## *GSE 60 SERIES*

## Technical Reference Manual

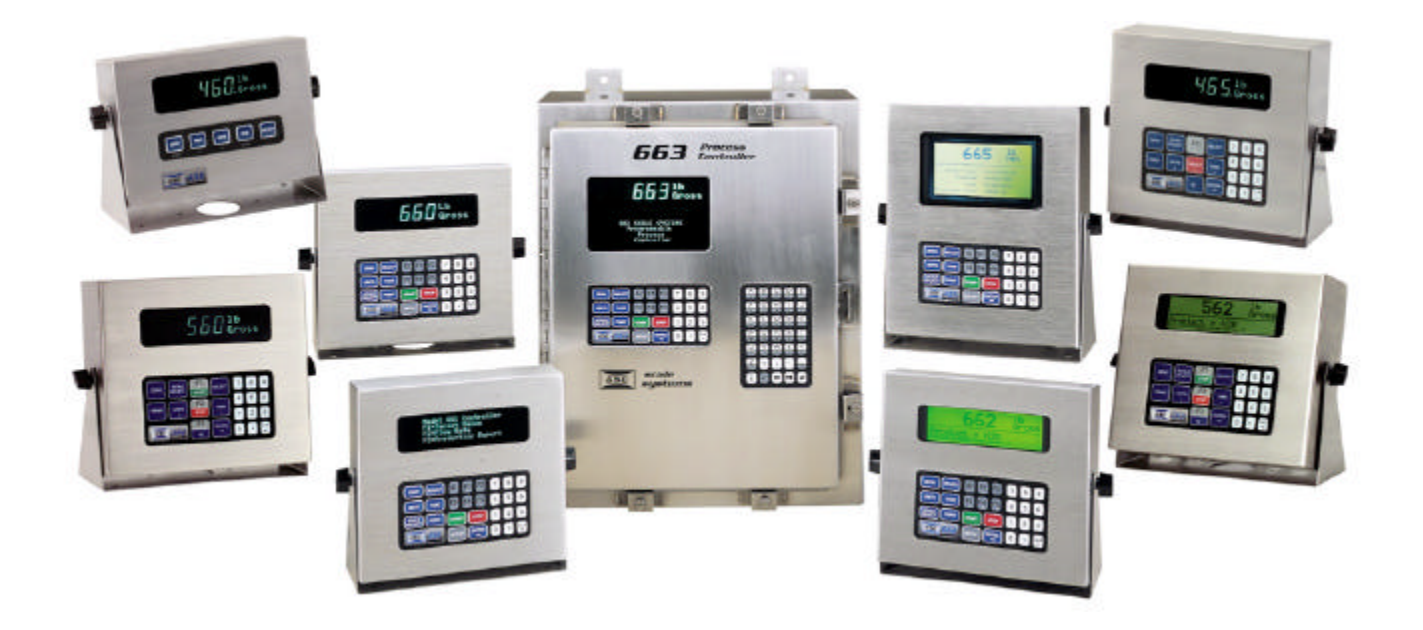

**P ROGRAMMABLE P ROCESS C ONTROLLERS**

**V ERSION 3.0** Part Number: 39-10-X60REF

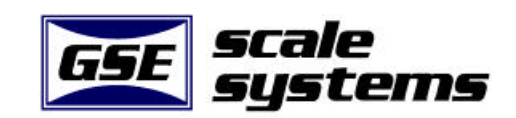

## TABLE OF CONTENTS

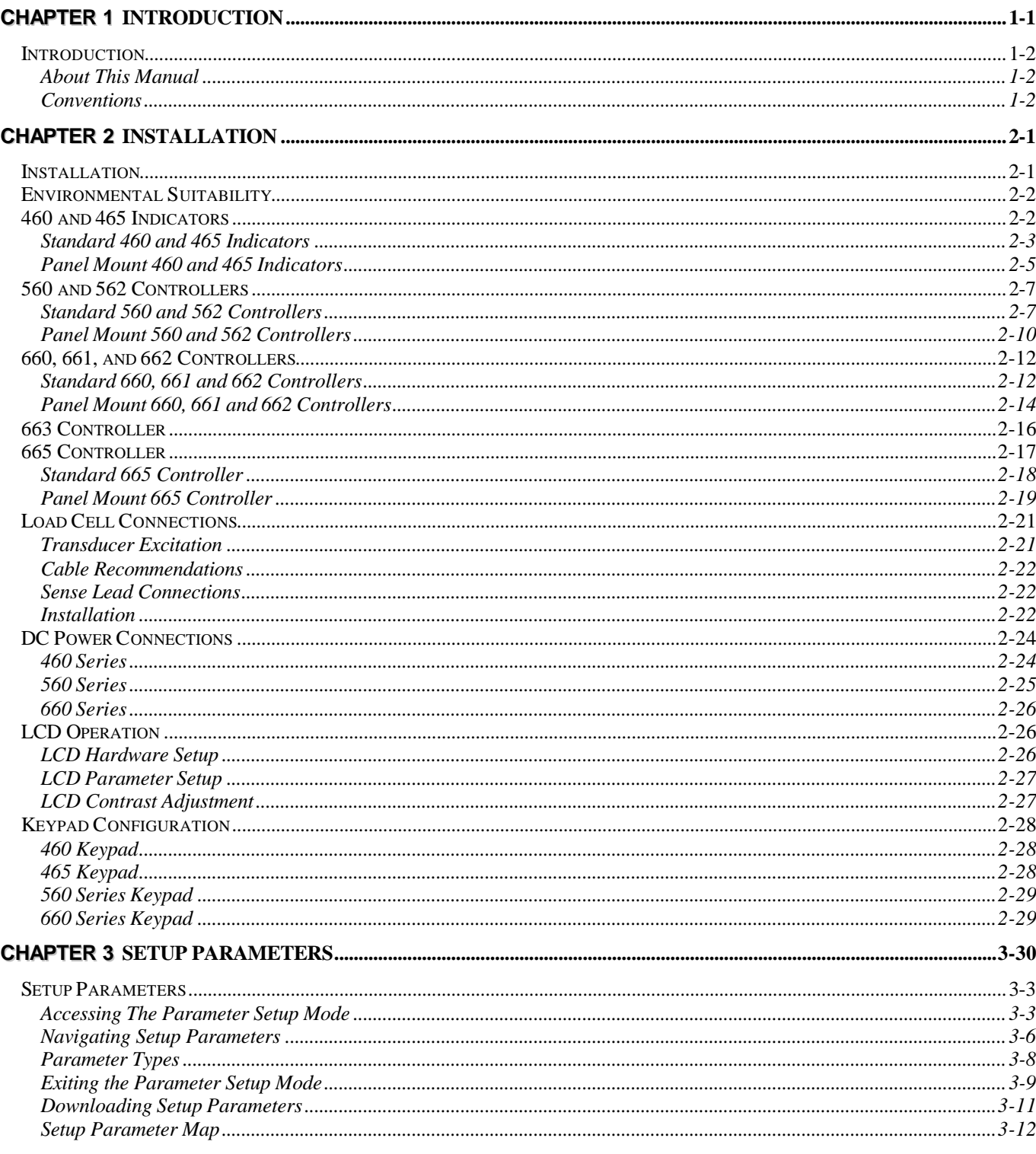

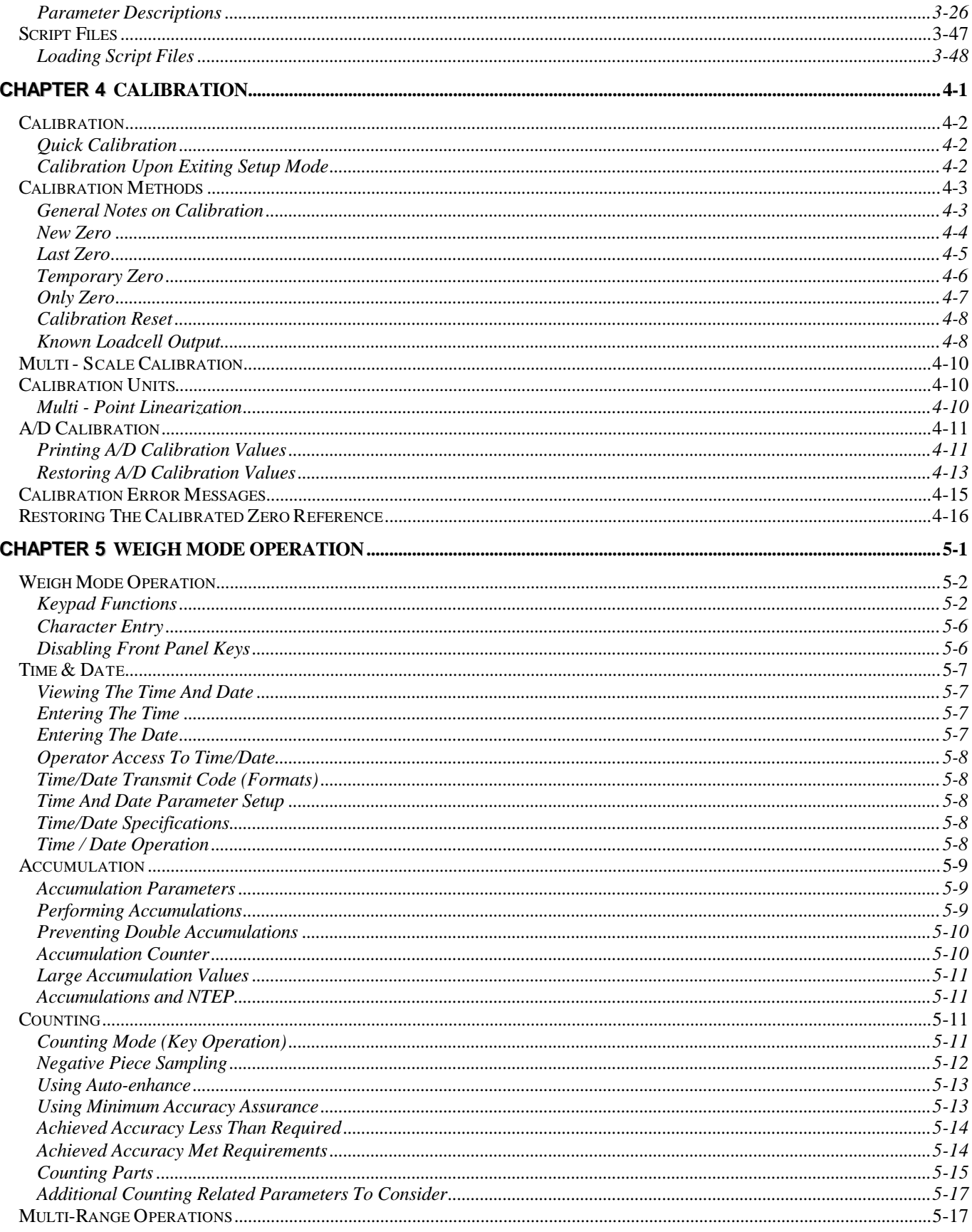

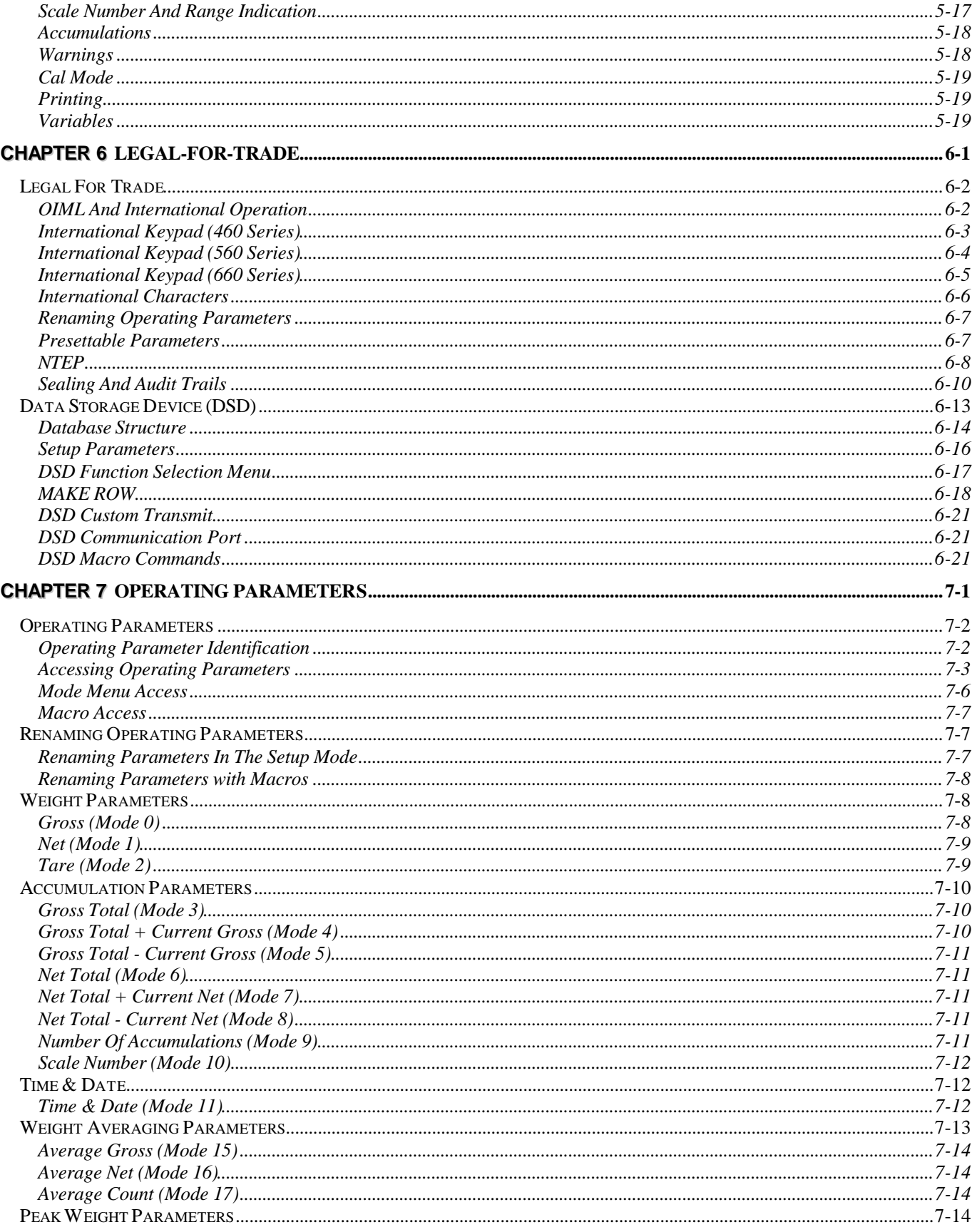

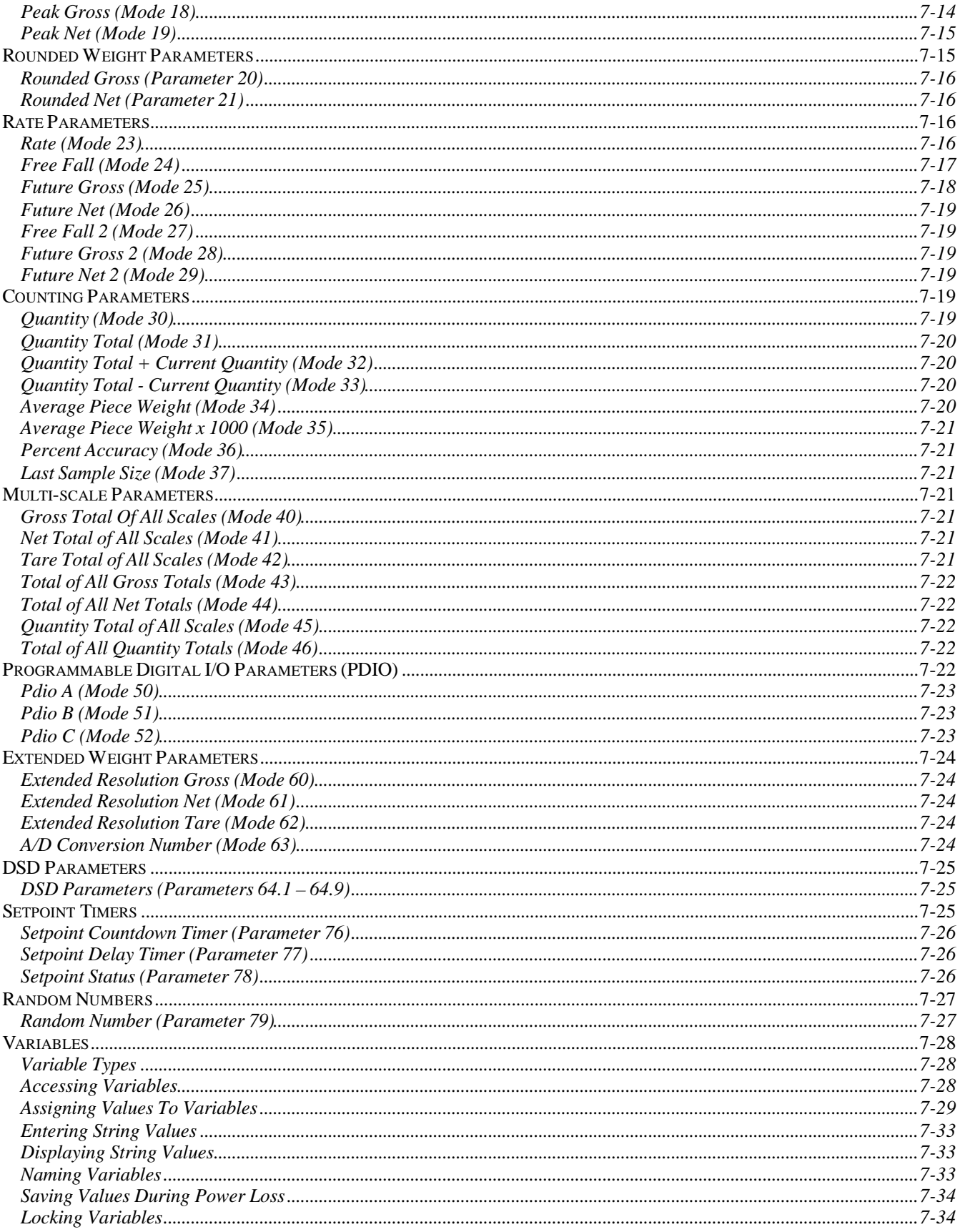

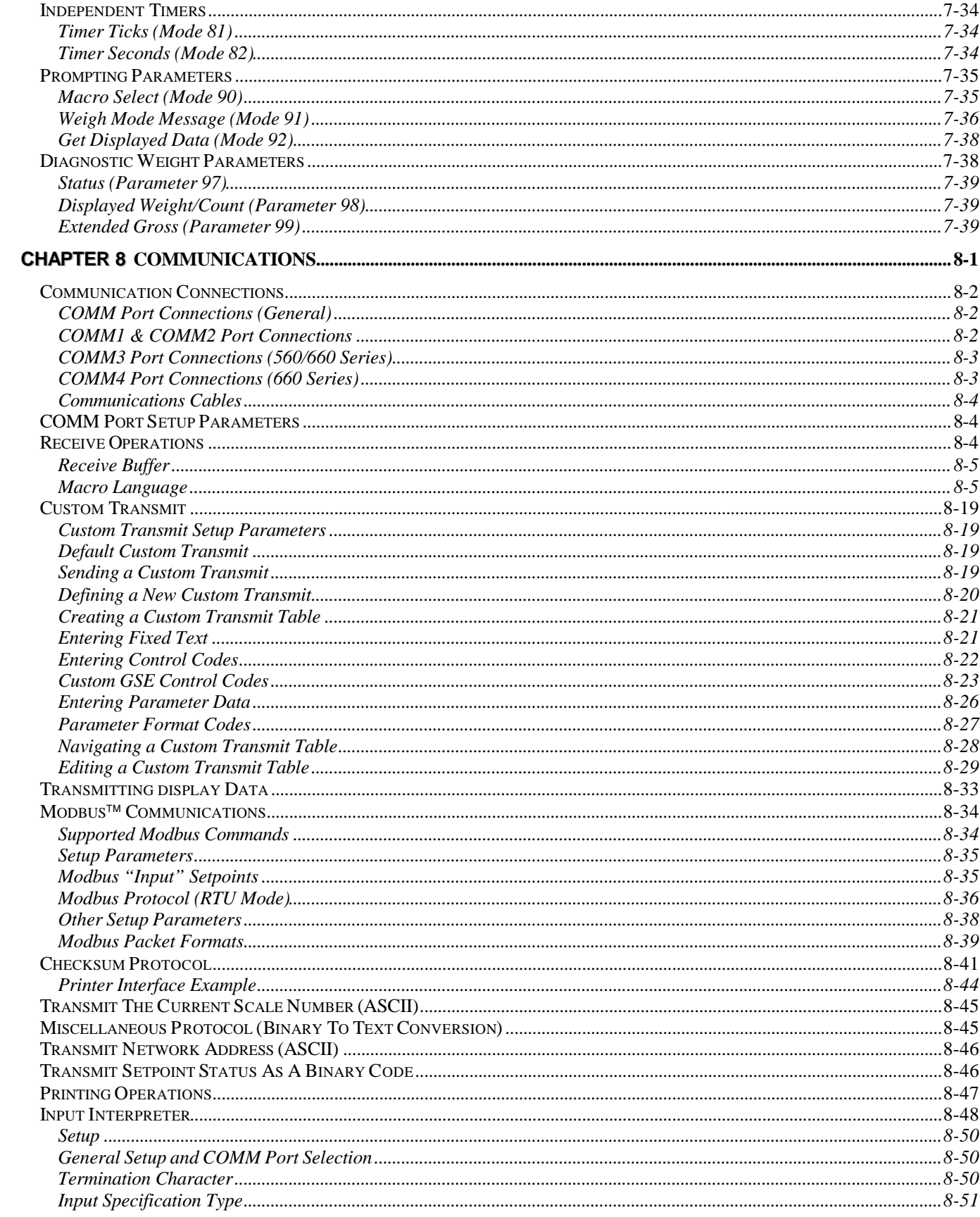

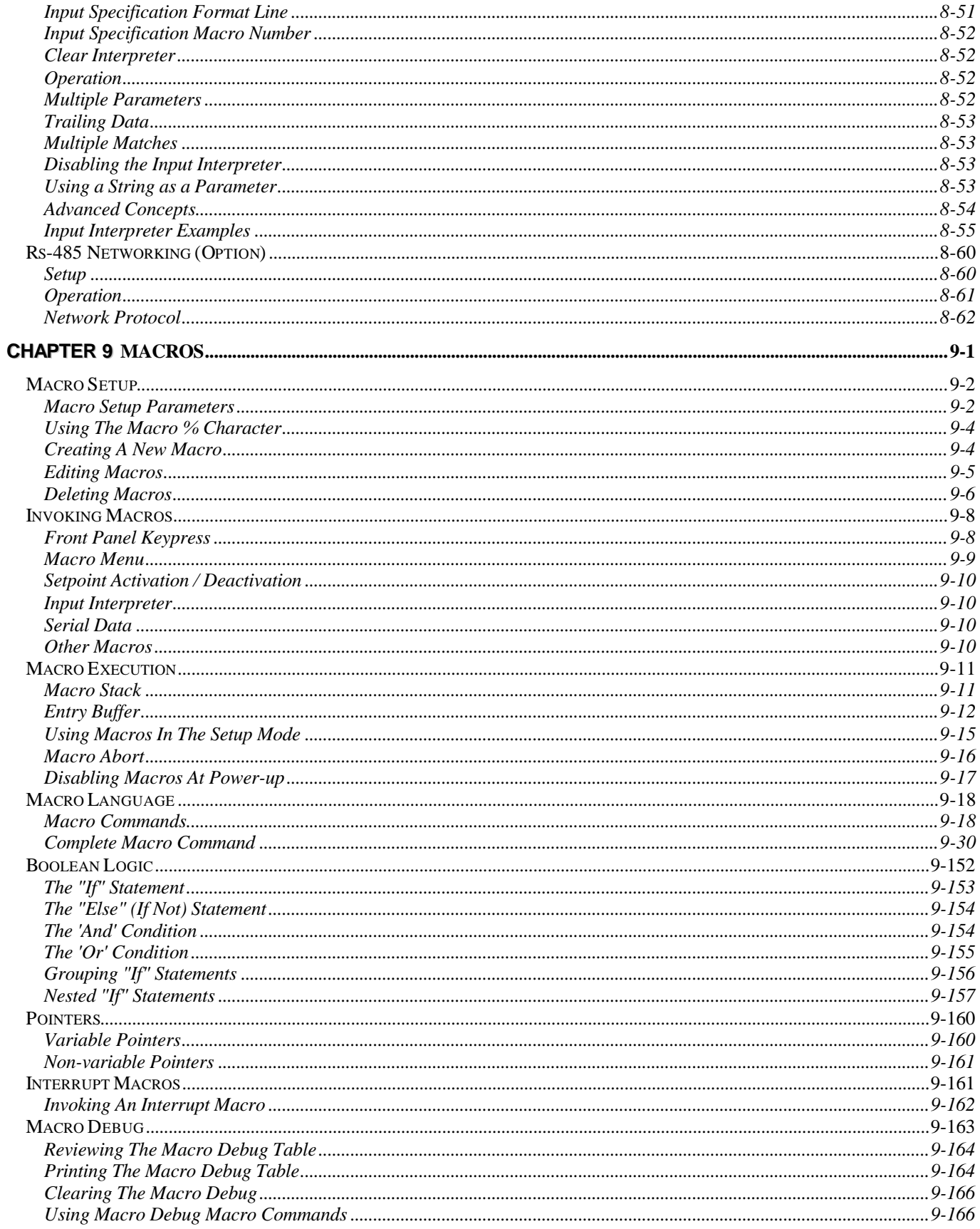

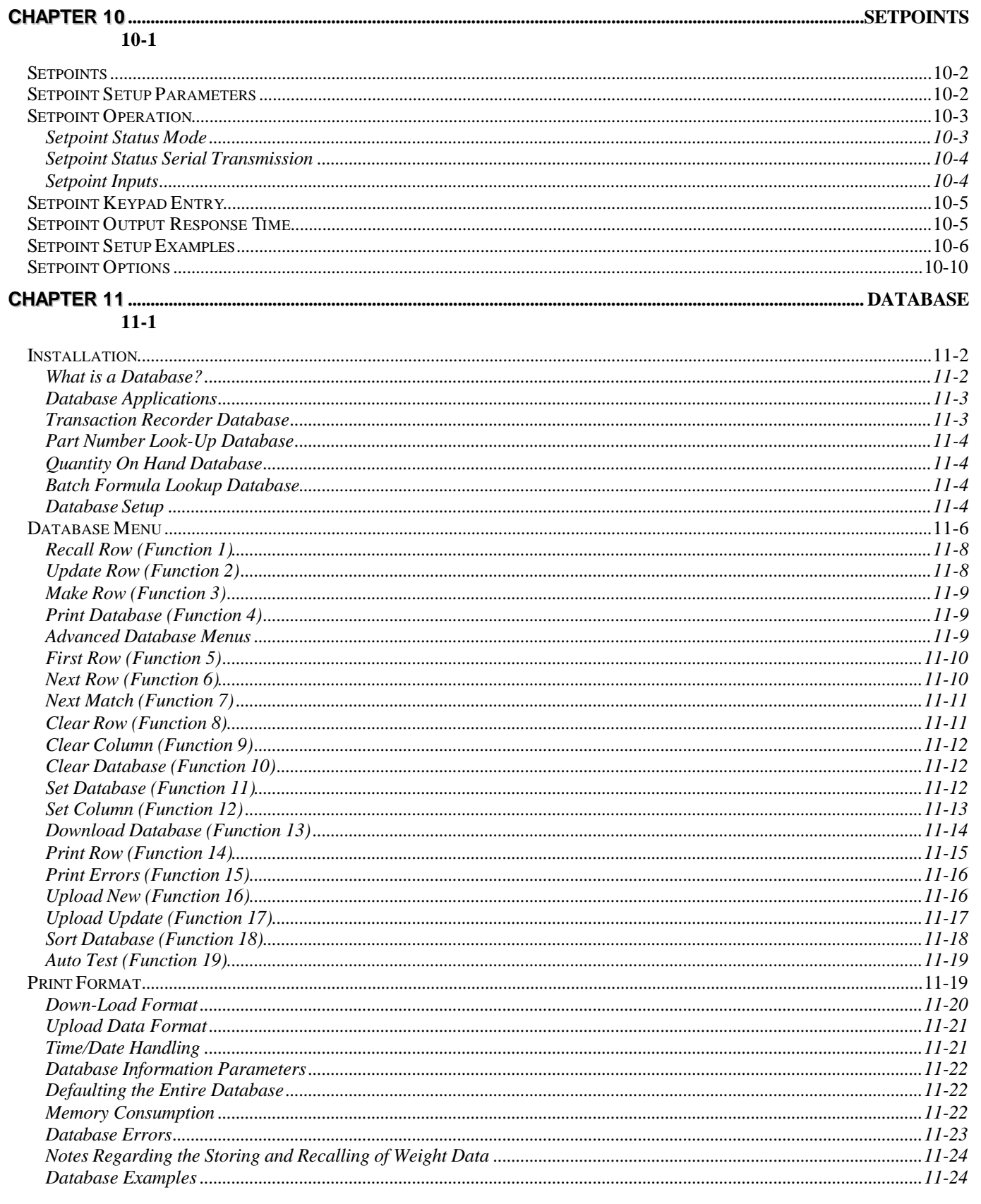

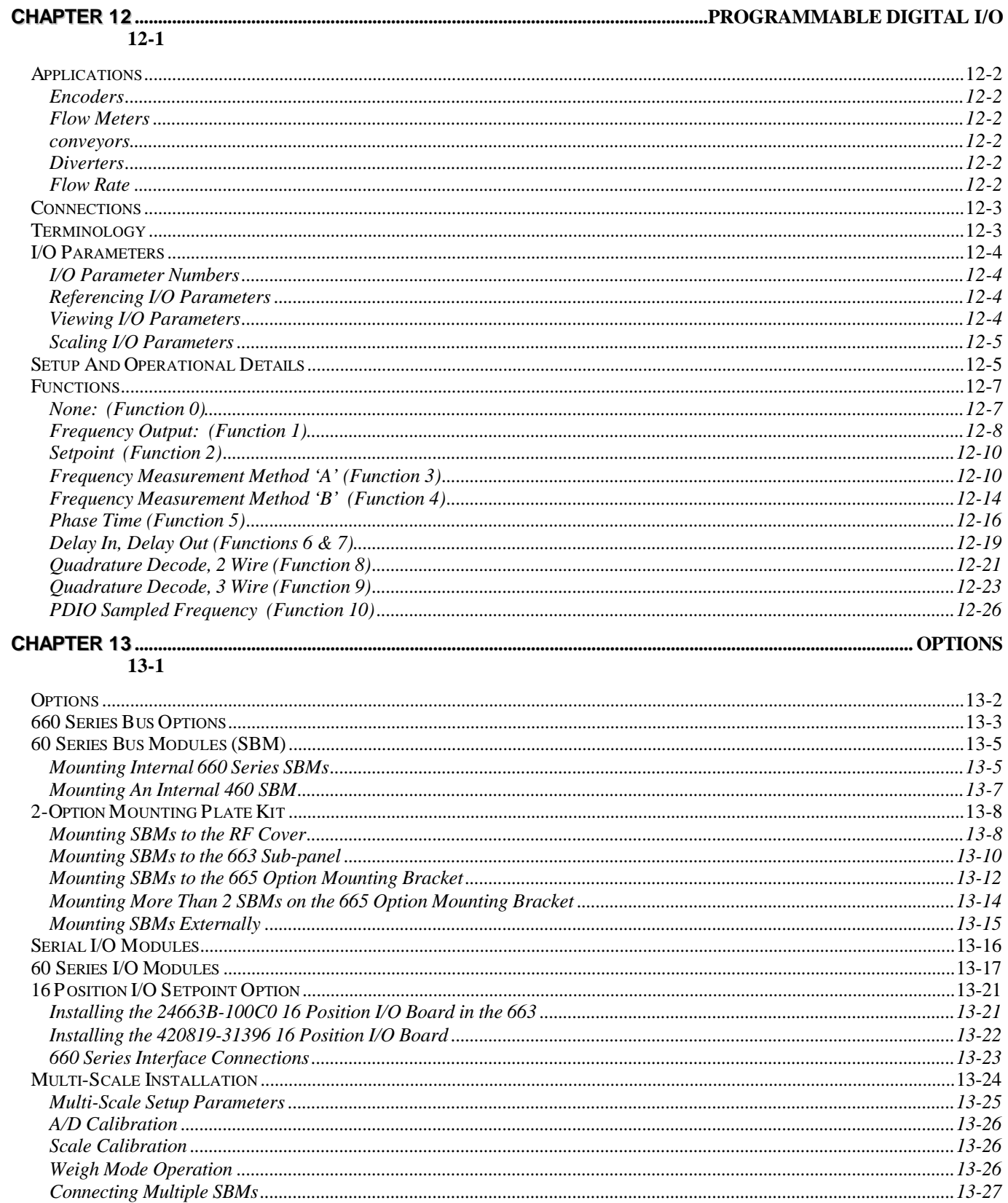

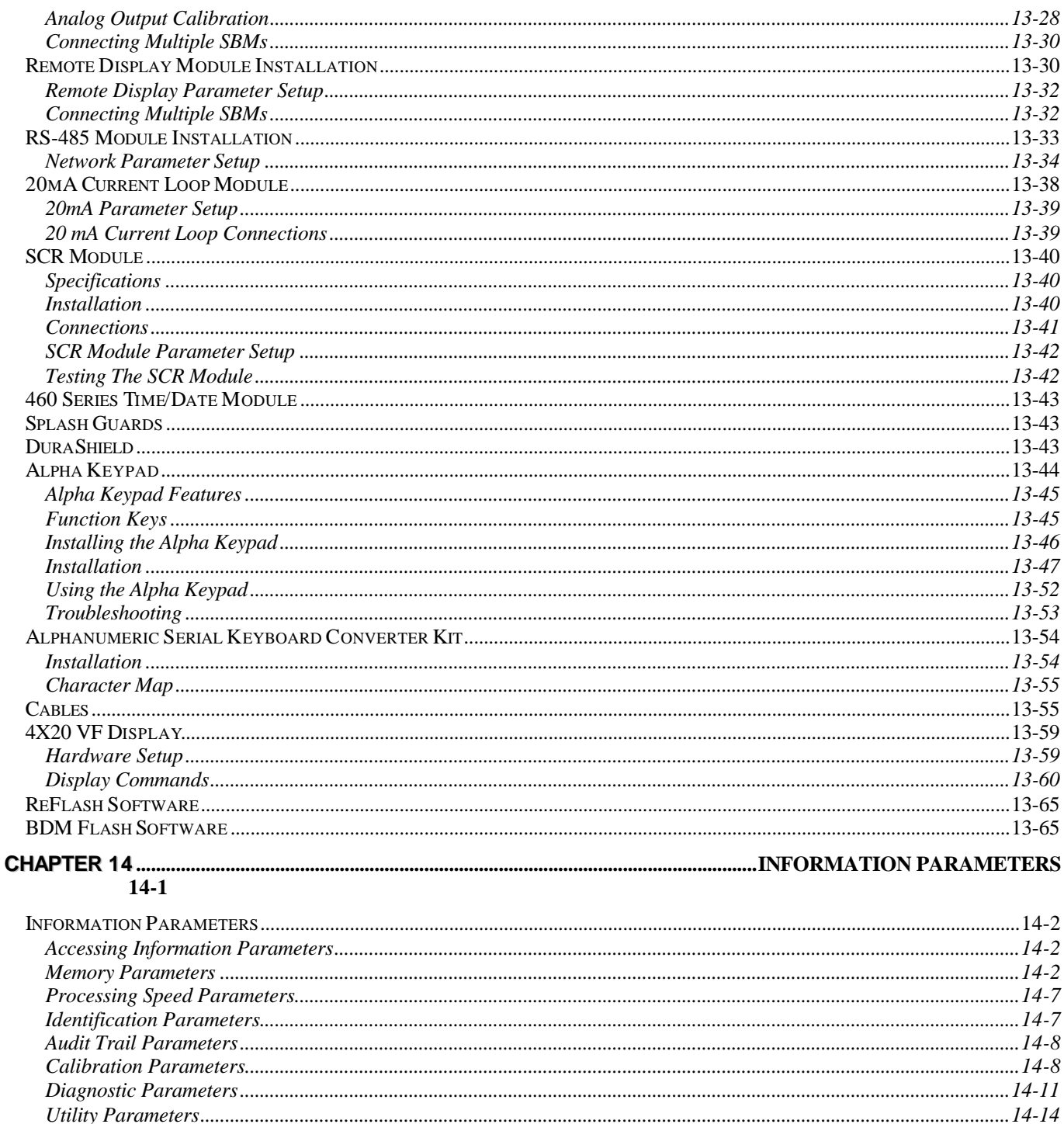

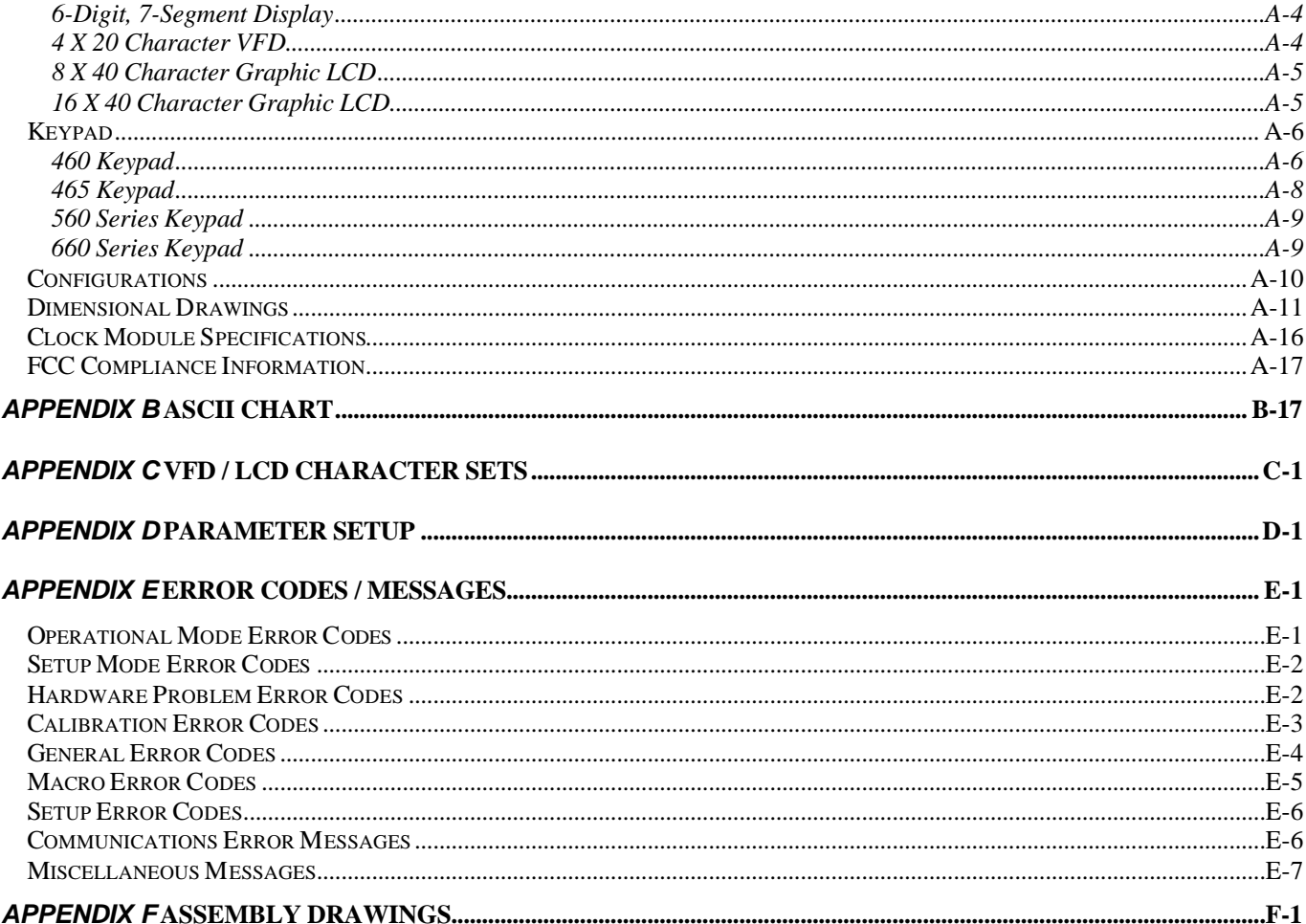

This is a "Table of Contents preview" for quality assurance

The full manual can be found at<http://the-checkout-tech.com/estore/catalog/>

We also offer free downloads, a free keyboard layout designer, cable diagrams, free help and support.

*[http://the-checkout-tech.com](http://the-checkout-tech.com/) : the biggest supplier of cash register and scale manuals on the net*